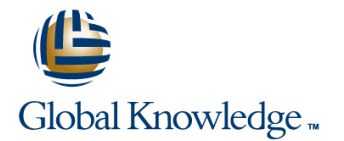

## **Veritas Volume Manager 4.1 Administration**

## **Varighet: 5 Days Kurskode: ES-311**

### Beskrivelse:

The VERITAS Volume Manager 4.1 Administration course provides students with the essential information and skills to manage Sun disk storage arrays using VERITAS Volume Manager (VxVM) software. Students are introduced to the new 4.1 features and enhancements, installation, configuration of VxVM, and advanced administrative tasks. The course also covers the VERITAS File System (VxFS) software product, including: installation and configuration, online administrative tasks, modifying kernel tunable parameters, and setting VxFS quotas.

## Målgruppe:

Students who can benefit from this course are system administrators or storage administrators responsible for the management of disks on Sun storage arrays, using the VERITAS storage software products.

## Agenda:

- 
- **Optimize the system and volume configurations for availability and inverted volumes with a file system** and performance
- Install and initialize the VxVM software
- **Perform VxVM disk drive operations, such as creating a new disk** group, adding and removing a disk from a disk group, and **Perform advanced VxFS administration** displaying properties of VxVM objects
- **Analyze and document storage configurations Perform advanced operations, such as performing an online volume** relayout, moving a populated disk to a new disk group, and creating
	- Analyze basic volume performance
	- **Perform basic VxFS administration**
	-

- Forkunnskaper:
- Configure the Solaris Operating System (Solaris OS)
- Control Solaris OS run levels

Create volumes and file systems

- **Understand the Solaris OS file system structure**
- $\blacksquare$  Perform basic file ownership and protection using the chgrp, chmod, and chown commands
- $\blacksquare$  Perform common file system administration using the format, mkdir, newfs, and mount commands
- Administer Solaris OS packages using the pkgadd, pkgrm, and patchadd commands
- Use basic OpenBoot programmable read-only memory (PROM) commands
- Cable Sun systems and peripherals
- ES-215: Disk Subsystems

### **Related courses before**

Fundamentals (ES-215)

SA-202-S10: Advanced System Administration for the Solaris 10 Operating System (SA-202-S10) SA-225-S10: Solaris 10 New Features for Experienced Solaris System Administrators (SA-225-S10)

## Påfølgende kurs:

ES-215: Disk Subsystems Fundamentals (ES-215)

SA-202-S10: Advanced System Administration for the Solaris 10 Operating System (SA-202-S10) SA-225-S10: Solaris 10 New Features for Experienced Solaris System Administrators (SA-225-S10)

## Innhold:

- 
- 
- including: The Create disk groups Modify kernel tunable parameters Modify kernel tunable parameters
- 
- 
- $\blacksquare$  Describe disk storage concepts that are  $\blacksquare$  Import and deport disk groups common to many storage installations, **DE** Destroy a disk group VERITAS Volume Manager Performance including: The Community of the Rename VxVM disk drives and Management
- 
- 
- 
- 
- 
- 
- Displaying storage configurations characteristics characteristics characteristics characteristics characteristics
- 
- Decoding logical device paths **Decoding Logical Decoding Logical** Operations
- $\blacksquare$  Verify storage array firmware revisions

- **List the advantages of using virtual disk** command management Create volumes using the VEA GUI
- $\Box$  Describe standard RAID terminology  $\Box$  Modify volume access attributes
- List the common features of each supported  $\Box$  Add file systems to existing volumes RAID level including:  $\overline{A}$  Add and remove volume logs
- 
- **Striping RAID 0 structures** structures
- **Mirroring RAID 1**
- Mirrored Stripe (Striping plus mirroring) VERITAS Volume Manager Advanced RAID 0+1 Operations
- $\blacksquare$  Mirrored Concatenation RAID 0+1
- Striped Mirror (Mirroring plus striping) RAID **E** Encapsulate and mirror the system boot 1+0 disk
- 
- 
- configuration for each supported RAID level  $\Box$  Move a populated disk drive to a new

VERITAS Volume Manager Installation **Back up and restore a disk group** 

- Volume Manager 4.1 a system crash
- List the key elements of preinstallation  $\blacksquare$  Perform a volume snapshot backup planning planning planning planning planning planning planning planning planning volume relayout
- Research VxVM software patch **CREAT Create VxVM layered volumes**
- 
- $\blacksquare$  Describe the three installation methods:  $\blacksquare$  Replace a failed disk drive
- **The installym method**
- **The installer method**
- **The pkgadd method**
- Initialize the VxVM software
- **U** Verify the post-installation environment
- Install the VEA client software
- Use the basic VEA features
- Use the VxVM error numbering system
- Describe upgrading the VxVM using Solaris Live Upgrade

## Sun Storage Concepts VERITAS Volume Manager Basic Operations VERITAS File System Basic Operations

- Describe the major disk storage Describe the function of VxVM disk Describe basic VxFS features administration tasks and the VXFS software in the VXFS software in the VXFS software
- Describe Sun storage interface types List disk group administrative operations Licence VxFS file systems ■ Describe available Redundant Array of including: including: Use extended VxFS mount options
	-
	-

line line line

- Host-based RAID technology <br>■ Add and remove disk drives for a disk Describe Storage Checkpoints ■ Controller-based RAID technology **group** group group Describe VxFS file system quotas
	-
	-
	-
- Hot swapping **Administer disk groups using the**
- Multihost access and the Communister disk groups using techniques
- **IDENTIFY IDENTIFY STORAGE CONFIGURATION CONFIDENTIFY** Administer disk groups using the Veritas analysis tools ■ Conducting a physical inventory **Enterprise Administrator (VEA) GUI** Describe RAID-5 write performance

I Identifying controller addresses VERITAS Volume Manager Volume

- Interpret volume structure listings
- Managing Data **Describe volume planning activities** 
	- Create volumes using the vxassist
	-
	-
	-
- Concatenation RAID 0 Use the VEA GUI to analyze volume

- 
- Concatenated Mirror RAID 1+0 Administer hot spares and hot relocation
- Striping with distributed parity RAID 5 Evacuate all subdisks from a disk drive
- $\blacksquare$  Describe the optimum hardware  $\blacksquare$  Move a disk drive without preserving data disk group
	- configuration
- $\blacksquare$  Identify the new features of VERITAS  $\blacksquare$  Describe how to import a disk group after
	-
	-
	-
- requirements **Perform basic Intelligent Storage** Install the VxVM software **Install the VxVM** software **Provisioning administration** 
	-

- 
- 
- 
- 
- Independent Disks (RAID) technologies Initialize disk drives for VxVM use Perform online VxFS administration tasks
	-
	-
	-

- Storage area networking vxdiskadm utility Describe performance improvement
- Multipath access example and the command-line programs and Use the vxstat and vxtrace performance
	-

# Ytterligere informasjon:

For mer informasjon eller kursbooking, vennligst ring oss 22 95 66 00

info@globalknowledge.no

[www.globalknowledge.no](http://www.globalknowledge.no)

Grenseveien 97, 0663 Oslo, PO Box 6256 Etterstad, 0606 Oslo, Norway